государственное автономное профессиональное образовательное учреждение Самарской области «Самарский колледж сервиса производственного оборудования имени Героя Российской Федерации Е.В. Золотухина»

**УТВЕРЖДАЮ** заместитель директора по УПР art Н.А. Вагизова Œ  $2018$  r.

#### РАБОЧАЯ ПРОГРАММА УЧЕБНОЙ ДИСЦИПЛИНЫ ОДП.01 Информатика

общеобразовательного цикла программа подготовки квалифицированных рабочих, служащих среднего профессионального образования по профессии 15.01.35 Мастер слесарных работ

Рабочая программа учебной дисциплины. Информатика разработана в соответствии с требованиями: федерального государственного образовательного стандарта (далее –ФГОС) среднего общего образования, утвержденного приказом Минобрнауки России от 17.05.2012 № 413 федерального государственного стандарта среднего профессионального образования (далее – СПО) по профессиям: *15.01.35 Мастер слесарных работ.*

рекомендациями по организации получения среднего общего образования в пределах освоения образовательных программ среднего профессионального образования на базе основного общего образования с учетом требований федеральных государственных образовательных стандартов и получаемой специальности или профессии среднего профессионального образования (письмо Департамента государственной политики в сфере подготовки рабочих кадров и ДПО Минобрнауки России от 17.03.2015 № 06-259),

примерной программы учебной дисциплины. Информатика для профессиональных образовательных организаций, рекомендованной Федеральным государственным автономным учреждением «Федеральный институт развития образования» (далее – ФГАУ «ФИРО») в качестве примерной программы для реализации основной профессиональной образовательной программы СПО на базе основного общего образования с получением среднего общего образования, протокол № 3 от «21» июля 2015г., регистрационный номер рецензии №384 от «23» июля 2015г. ФГАУ «ФИРО».

## **1. ПАСПОРТ ПРОГРАММЫ УЧЕБНОЙ ДИСЦИПЛИНЫ** ИНФОРМАТИКА

### **1.1. Область применения программы учебной дисциплины**

Программа учебной дисциплины Информатика является частью общеобразовательного цикла образовательной программы СПО – программы подготовки квалифицированных рабочих, служащих по профессиям (далее – ППКРС) специальностям среднего профессионального образования: 15.01.35 Мастер слесарных работ. технического профиля профессионального образования.

## **1.2. Место учебной дисциплины в структуре ППКРС**

Учебная дисциплина является дисциплиной общеобразовательного учебного цикла в соответствии с техническим профилем профессионального образования.

Учебная дисциплина относится к предметной области ФГОС среднего общего образования «Математика и информатика» по выбору из обязательных предметных

областей.

Уровень освоения учебной дисциплины в соответствии с ФГОС среднего общего образования базовый для профессий: *15.01.35 Мастер слесарных работ.* Реализация содержания учебной дисциплины предполагает соблюдение принципа строгой преемственности по отношению к содержанию курса «Информатики» на ступени основного общего образования.

В то же время учебная дисциплина Информатика для профессиональных образовательных организаций обладает самостоятельностью и цельностью.

Рабочая программа учебной дисциплины Информатика имеет межпредметную связь с общеобразовательными учебными дисциплинами Математика и профессиональными дисциплинами Информационные технологии в профессиональной деятельности, Компьютерная графика.

Изучение учебной дисциплины Информатика завершается промежуточной аттестацией в форме зачета для профессий*: 15.01.35 Мастер слесарных работ.* в рамках освоения ППКРС на базе основного общего образования.

## **1.3. Планируемые результаты освоения учебной дисциплины**

Планируемые результаты освоения учебной дисциплины:

## **личностные результаты:**

чувство гордости и уважения к истории развития и достижениям отечествен-

ной информатики в мировой индустрии информационных технологий;

- осознание своего места в информационном обществе;  $\bullet$
- готовность и способность к самостоятельной и ответственной творческой деятельности с использованием информационно-коммуникационных технологий;
- умение использовать достижения современной информатики для повышения собственного интеллектуального развития в выбранной профессиональной деятельности, самостоятельно формировать новые для себя знания в профессиональной области, используя для этого доступные источники информации;
- умение выстраивать конструктивные взаимоотношения в командной работе  $\bullet$ по решению общих задач, в том числе с использованием современных средств сетевых коммуникаций;
- умение управлять своей познавательной деятельностью, проводить самооценку уровня собственного интеллектуального развития, в том числе с использованием современных электронных образовательных ресурсов;
- умение выбирать грамотное поведение при использовании разнообразных средств информационно-коммуникационных технологий как в профессиональной деятельности, так и в быту;
- готовность к продолжению образования и повышению квалификации в избранной профессиональной деятельности на основе развития личных информационно-коммуникационных компетенций;

#### метапредметные результаты:

- умение определять цели, составлять планы деятельности и определять средства, необходимые для их реализации;
- использование различных видов познавательной деятельности для решения информационных задач, применение основных методов познания (наблюдеописания. измерения. эксперимента) для организации учебнония. исследовательской и проектной деятельности с использованием информационно-коммуникационных технологий;
- использование различных информационных объектов, с которыми возникает необходимость сталкиваться в профессиональной сфере в изучении явлений и процессов;
- использование различных источников информации, в том числе электронных  $\bullet$ библиотек, умение критически оценивать и интерпретировать информацию, получаемую из различных источников, в том числе из сети Интернет;
- умение анализировать и представлять информацию, данную в электронных форматах на компьютере в различных видах;
- умение использовать средства информационно-коммуникационных технологий в решении когнитивных, коммуникативных и организационных задач с соблюдением требований эргономики, техники безопасности, гигиены, ресурсосбережения, правовых и этических норм, норм информационной безопасности;
- умение публично представлять результаты собственного исследования, вести дискуссии, доступно и гармонично сочетая содержание и формы представляемой информации средствами информационных и коммуникационных технологий;

### предметные результаты:

- сформированность представлений о роли информации и информационных процессов в окружающем мире;
- владение навыками алгоритмического мышления и понимание методов формального описания алгоритмов, владение знанием основных алгоритмических конструкций, умение анализировать алгоритмы;
- использование готовых прикладных компьютерных программ по профилю подготовки;
- владение способами представления, хранения и обработки данных на компьютере;
- владение компьютерными средствами представления и анализа данных в электронных таблицах;
- сформированность представлений о базах данных и простейших средствах

управления ими;

- сформированность представлений о компьютерно-математических моделях и необходимости анализа соответствия модели и моделируемого объекта (процесса);
- владение типовыми приемами написания программы на алгоритмическом языке для решения стандартной задачи с использованием основных конструкций языка программирования;
- сформированность базовых навыков и умений по соблюдению требований техники безопасности, гигиены и ресурсосбережения при работе со средствами информатизации;
- понимание основ правовых аспектов использования компьютерных программ и прав доступа к глобальным информационным сервисам;
- применение на практике средств защиты информации от вредоносных программ, соблюдение правил личной безопасности и этики в работе с информацией и средствами коммуникаций в Интернете.

Освоение содержания учебной дисциплины Информатика обеспечивает формирование и развитие универсальных учебных действий в контексте преемственности формирования общих компетенций.

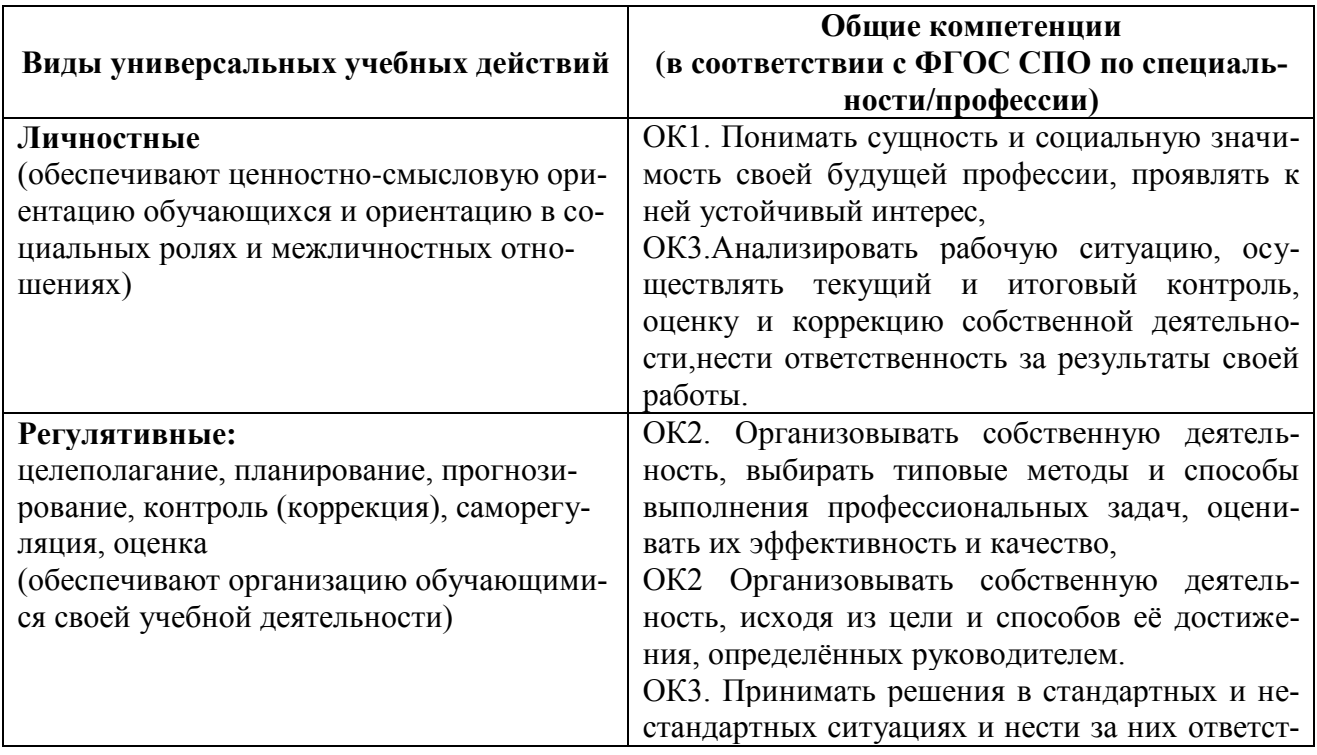

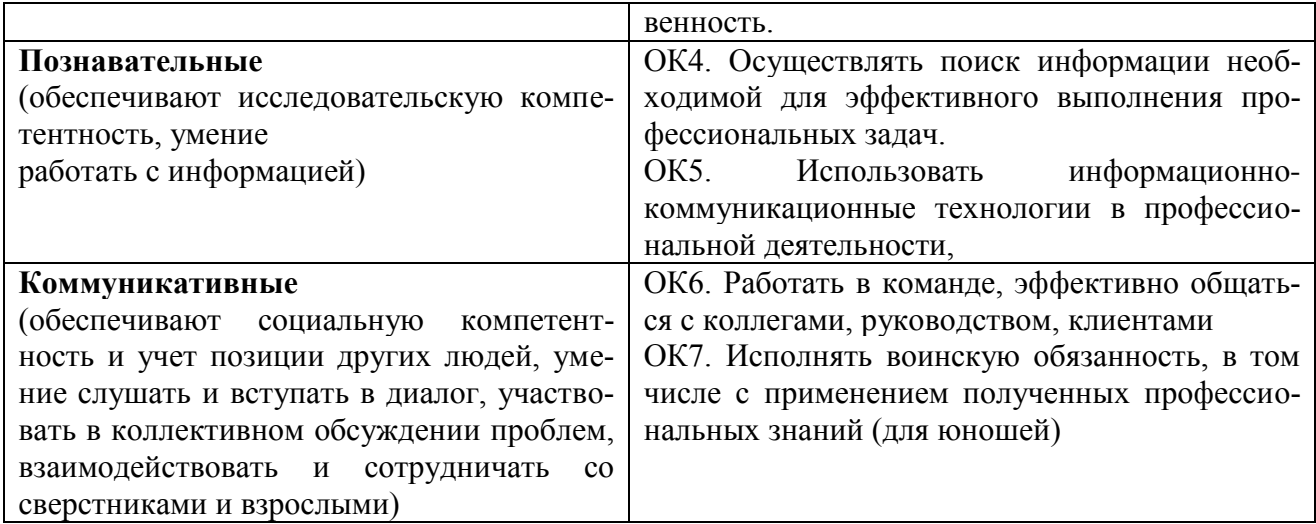

### 1.4. Количество часов на освоение программы учебной дисциплины:

Максимальная учебная нагрузка обучающегося 236 часов, в том числе:

- обязательная аудиторная учебная нагрузка обучающегося 210 часов;
- самостоятельная работа обучающегося 10 часов.

# 2. СОДЕРЖАНИЕ УЧЕБНОЙ ДИСЦИПЛИНЫ И ТЕМАТИЧЕСКОЕ ПЛАНИРОВАНИЕ

### 2.1. Объем учебной дисциплины и виды учебной работы

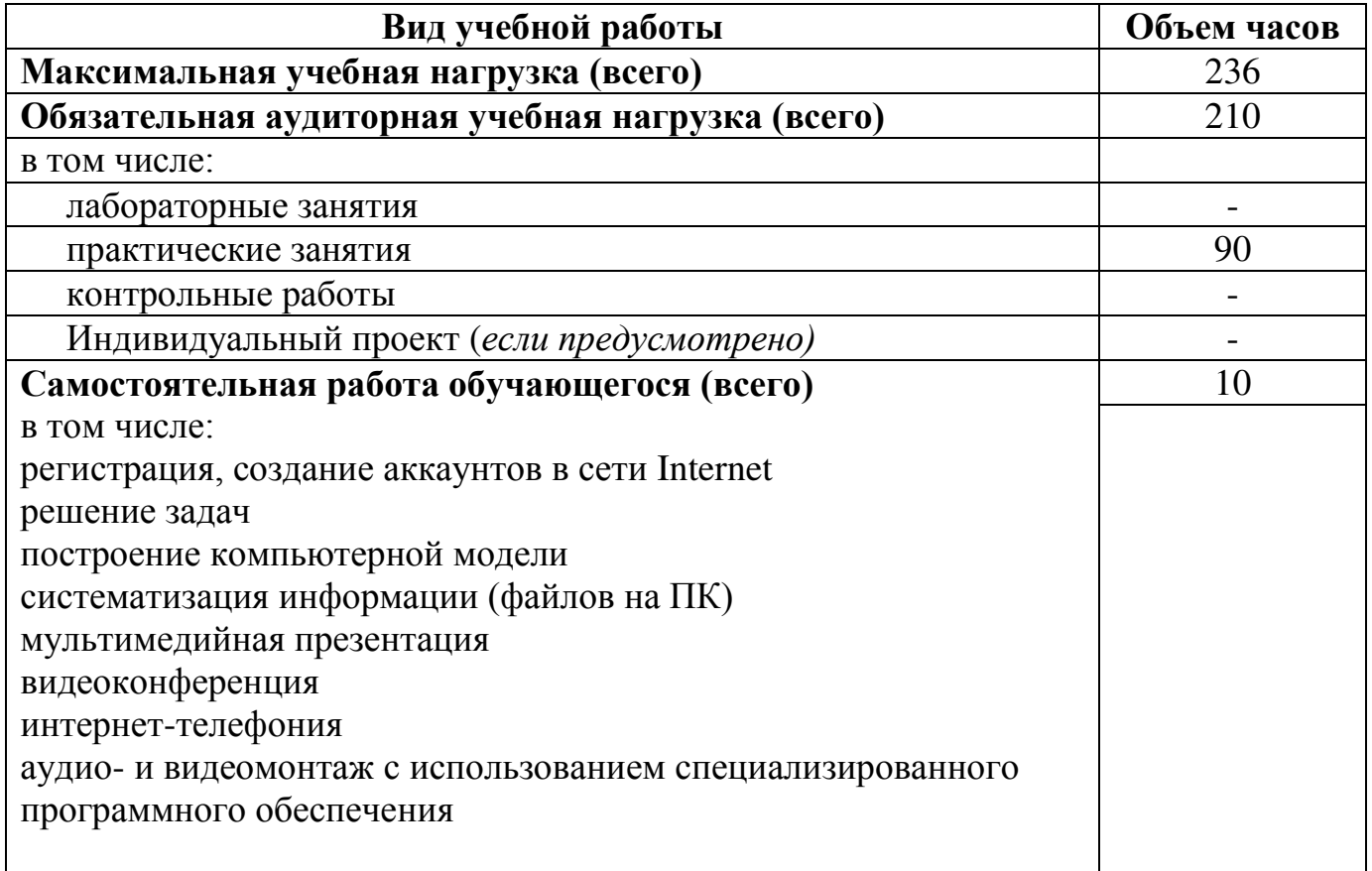

*Промежуточная аттестация в форме дифференцированного зачѐта* 

*.*

# 2.2. Тематический план и содержание учебной дисциплины ОДП.01 «Информатика»

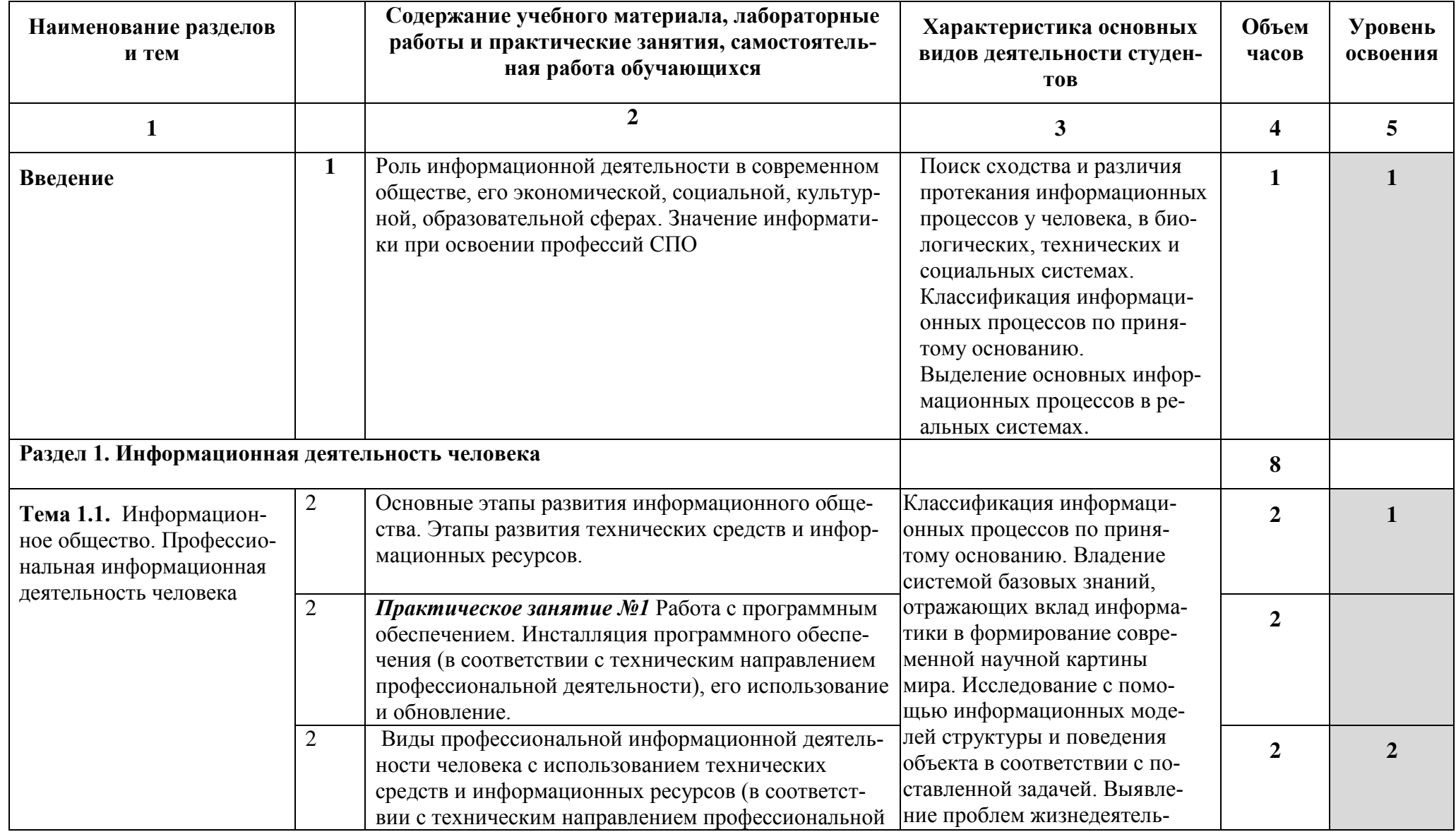

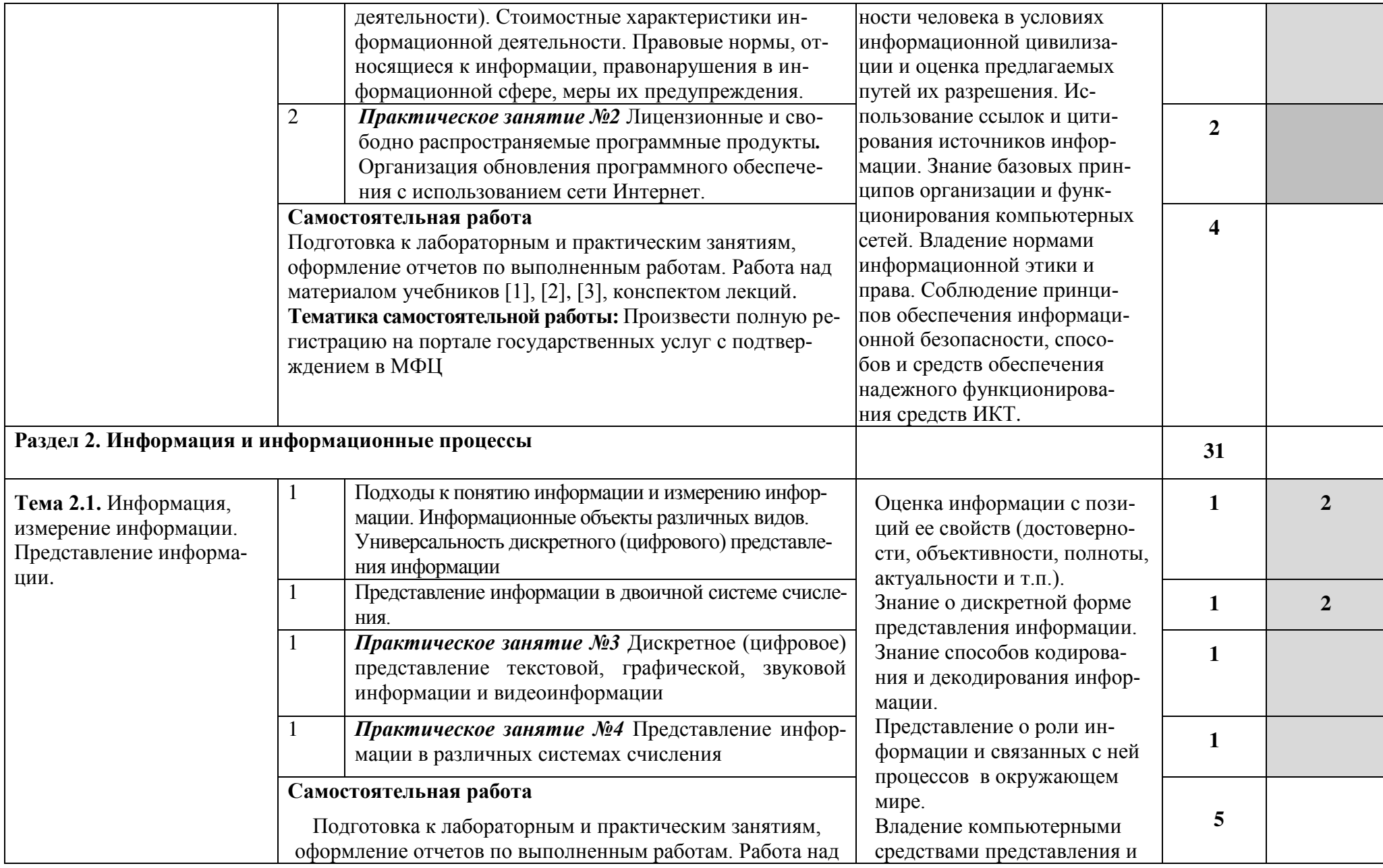

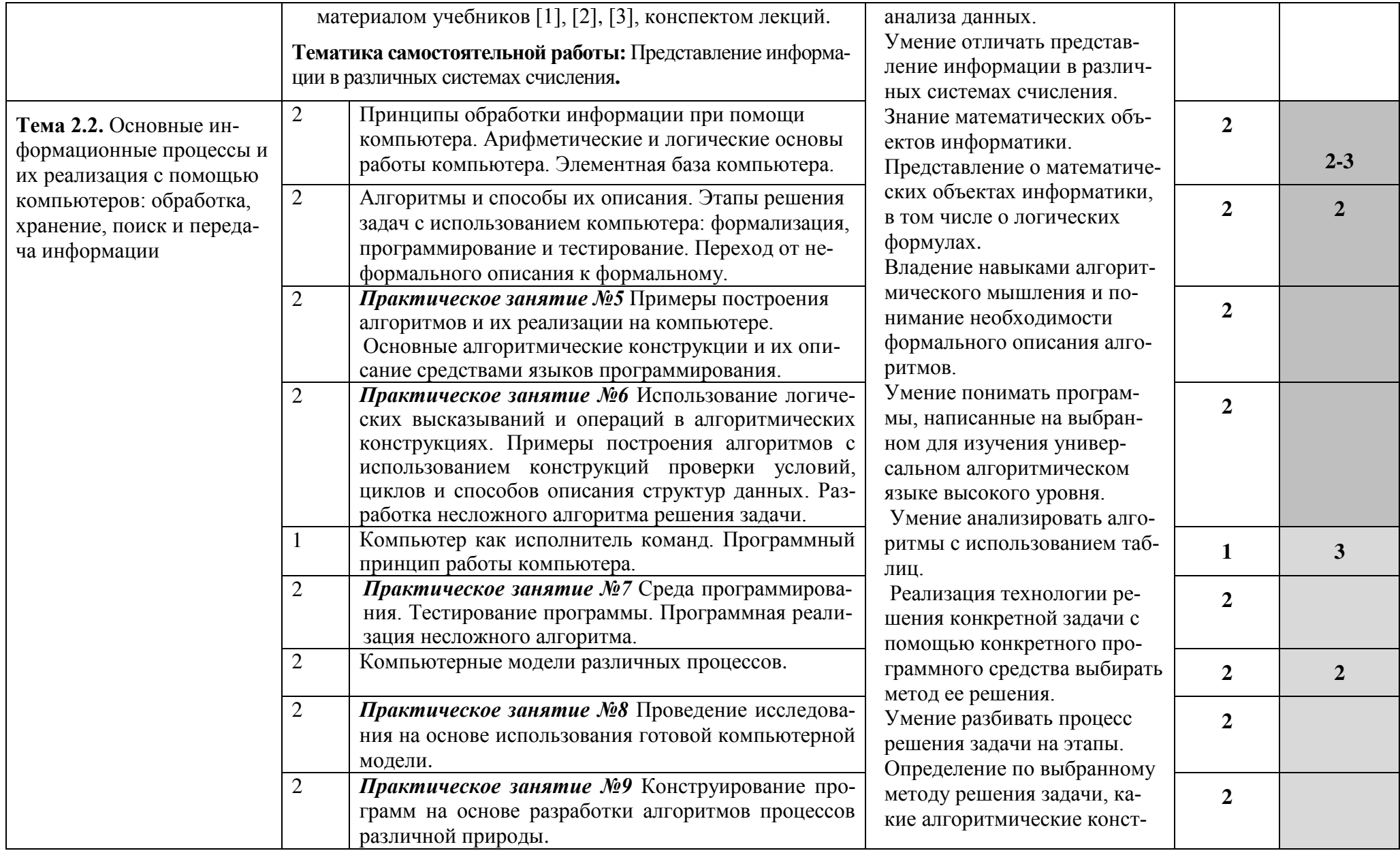

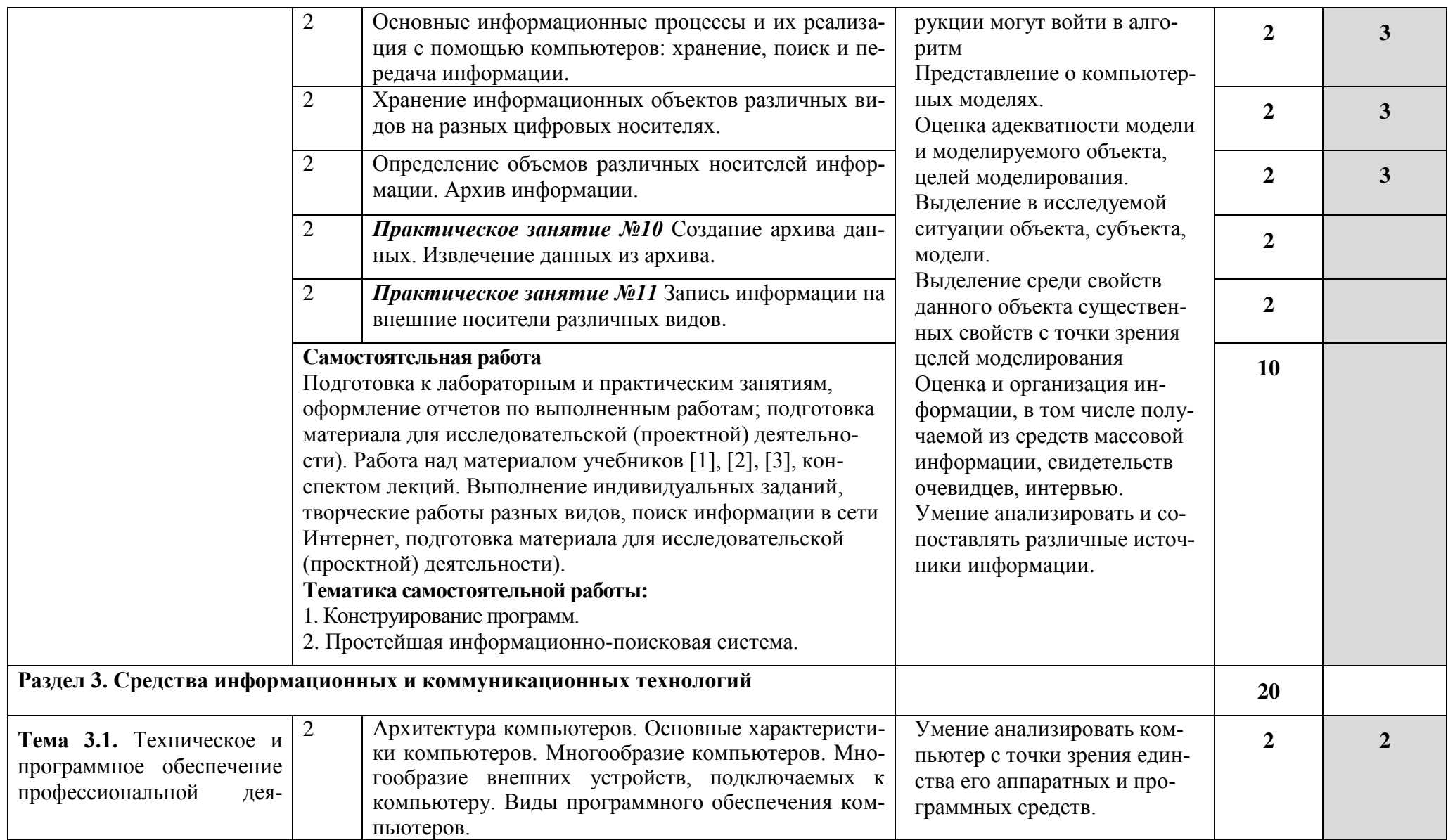

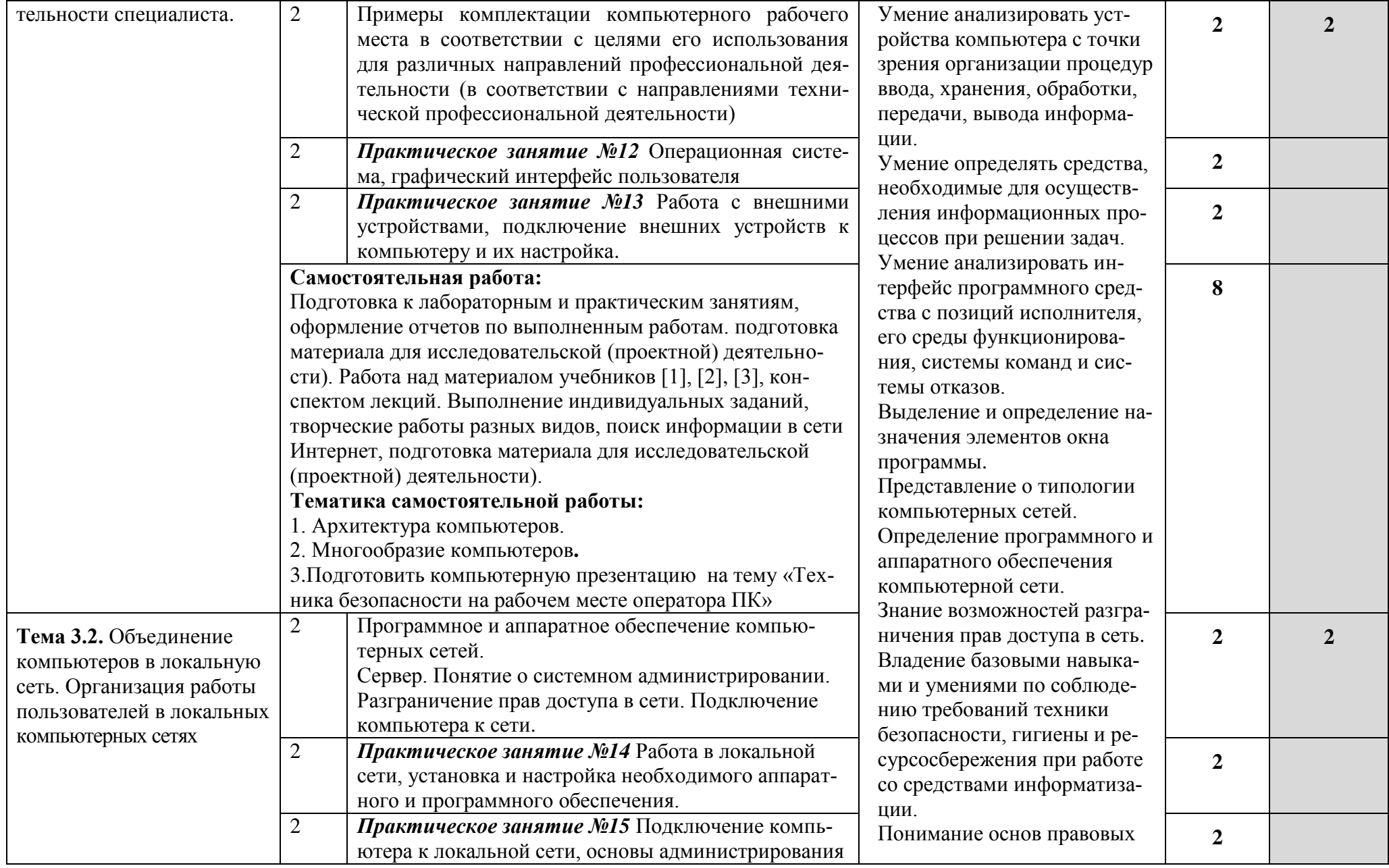

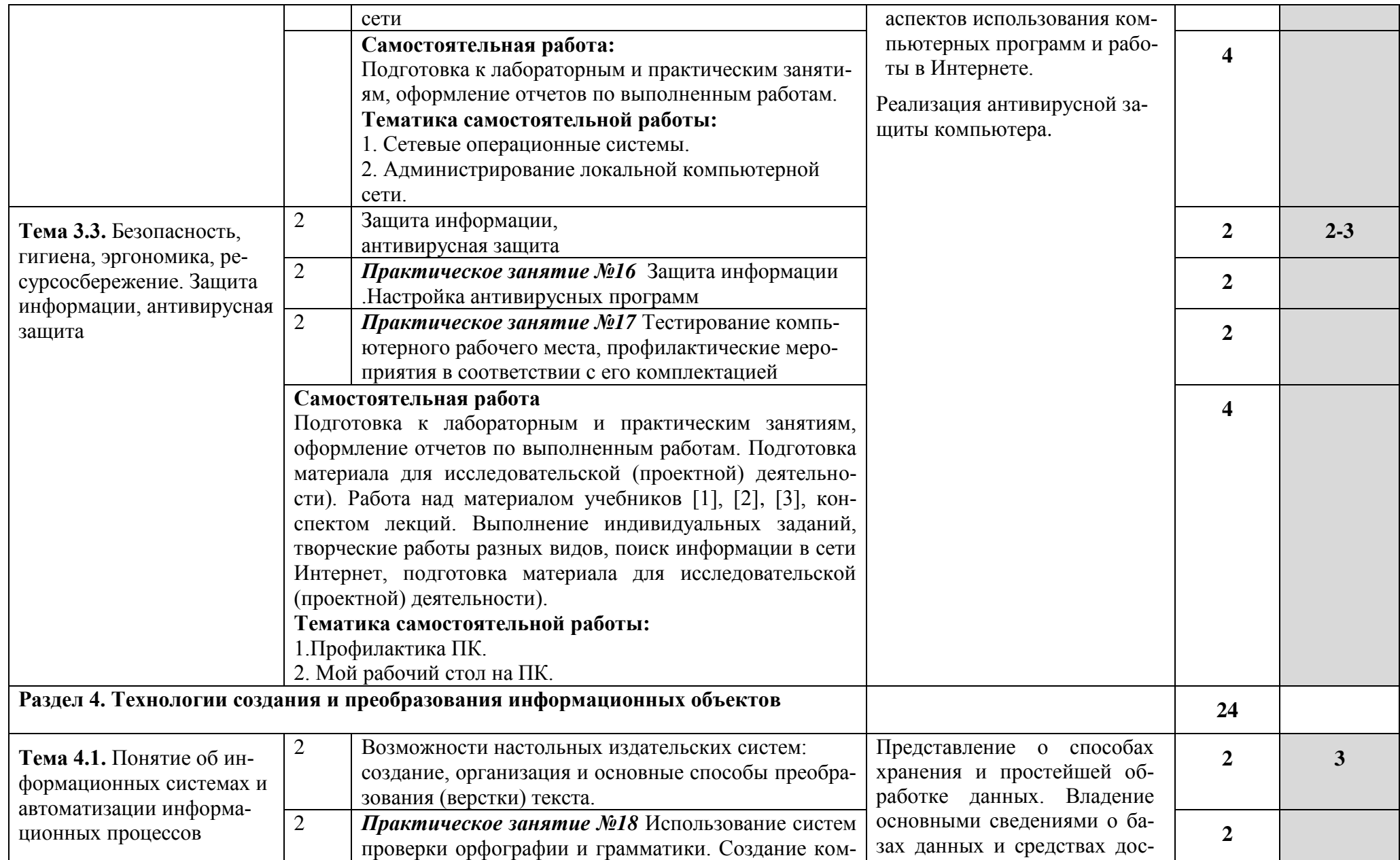

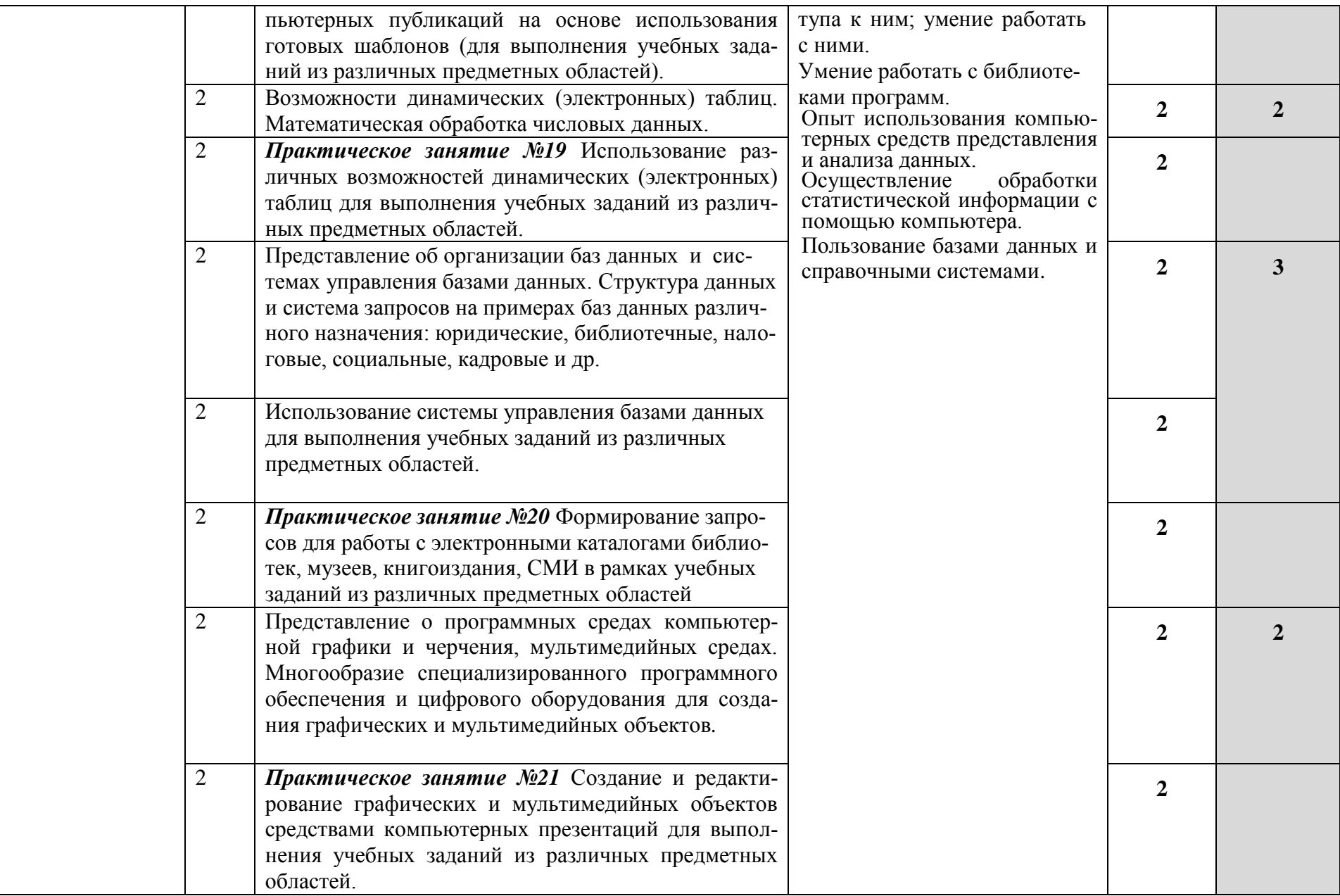

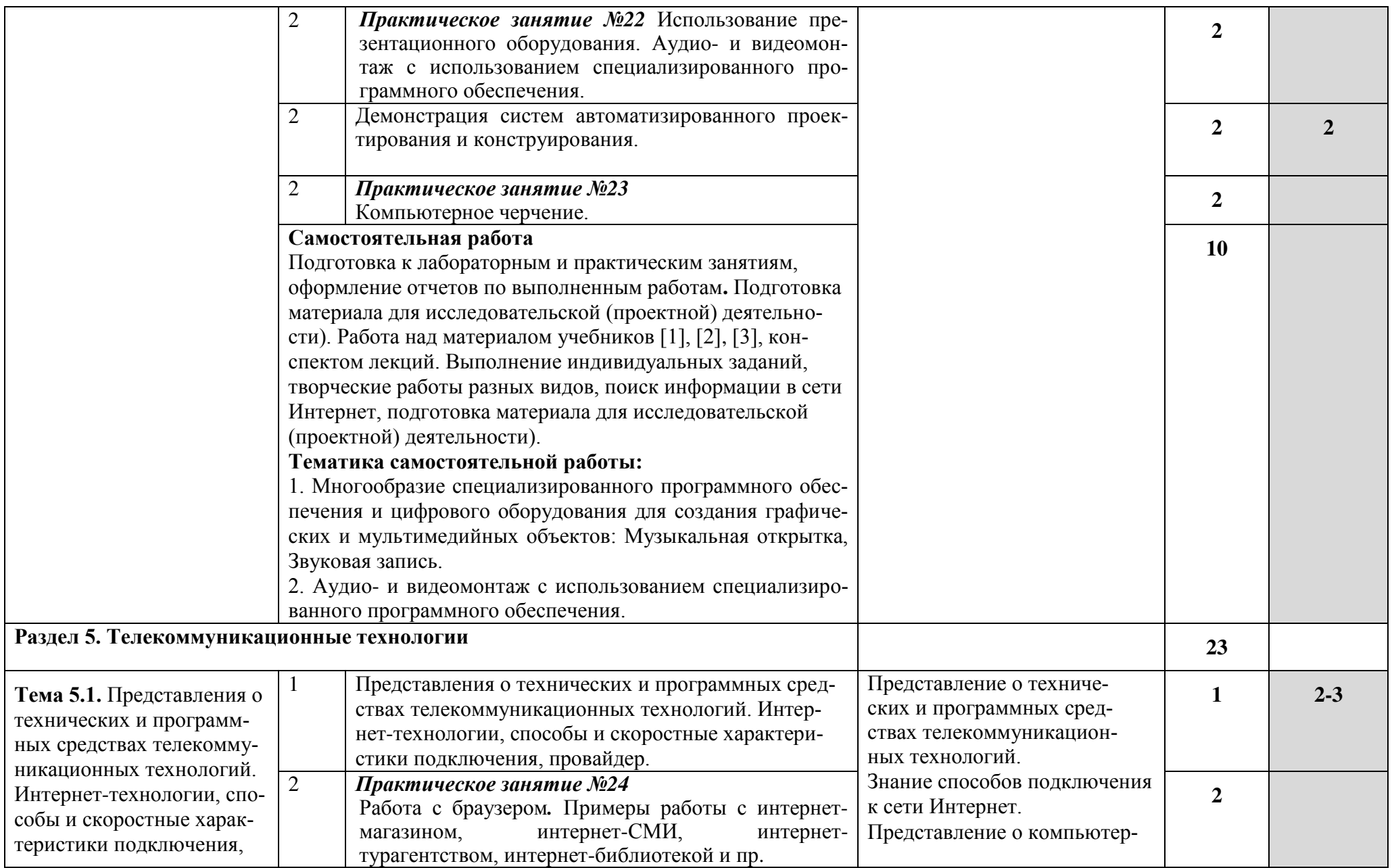

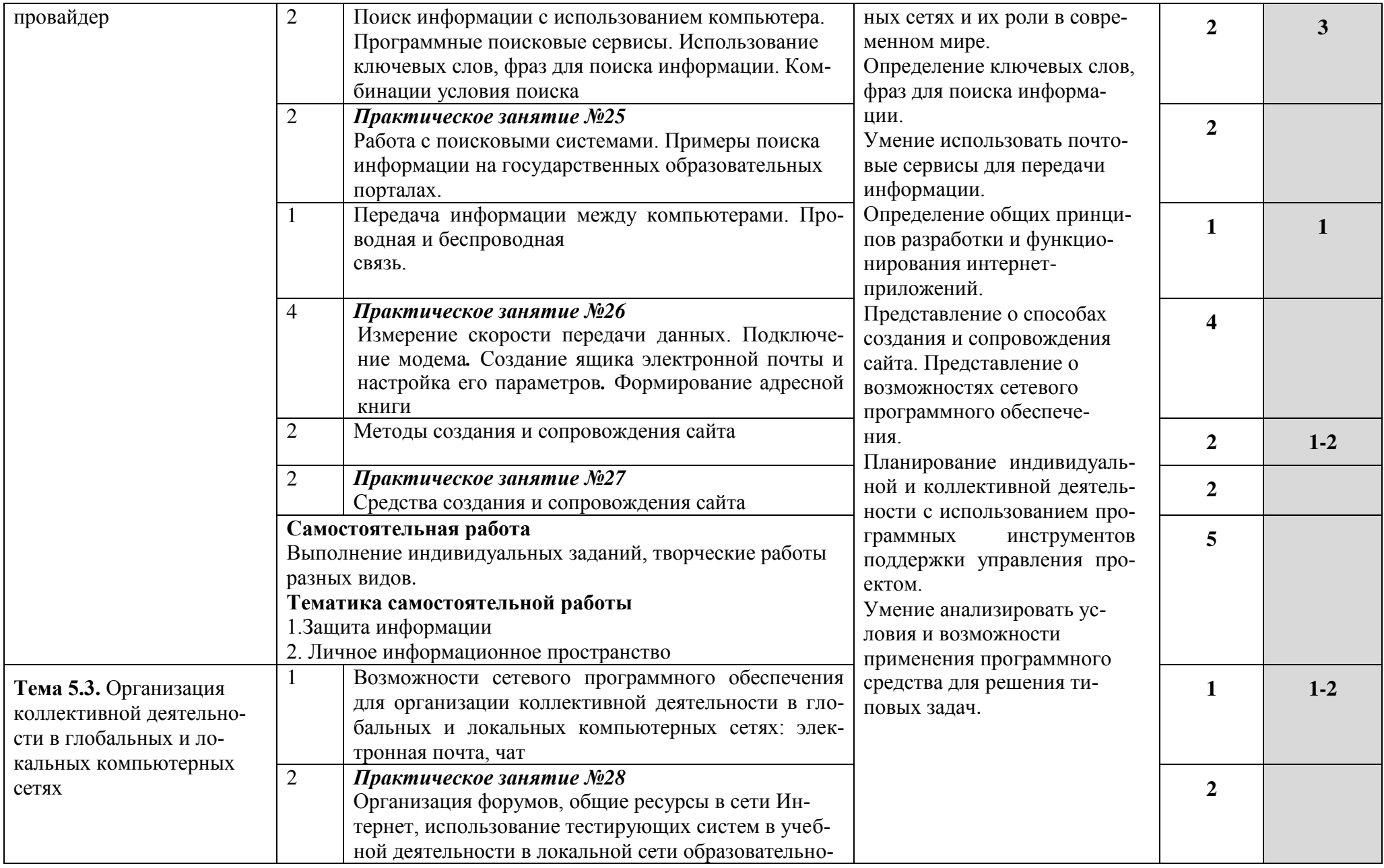

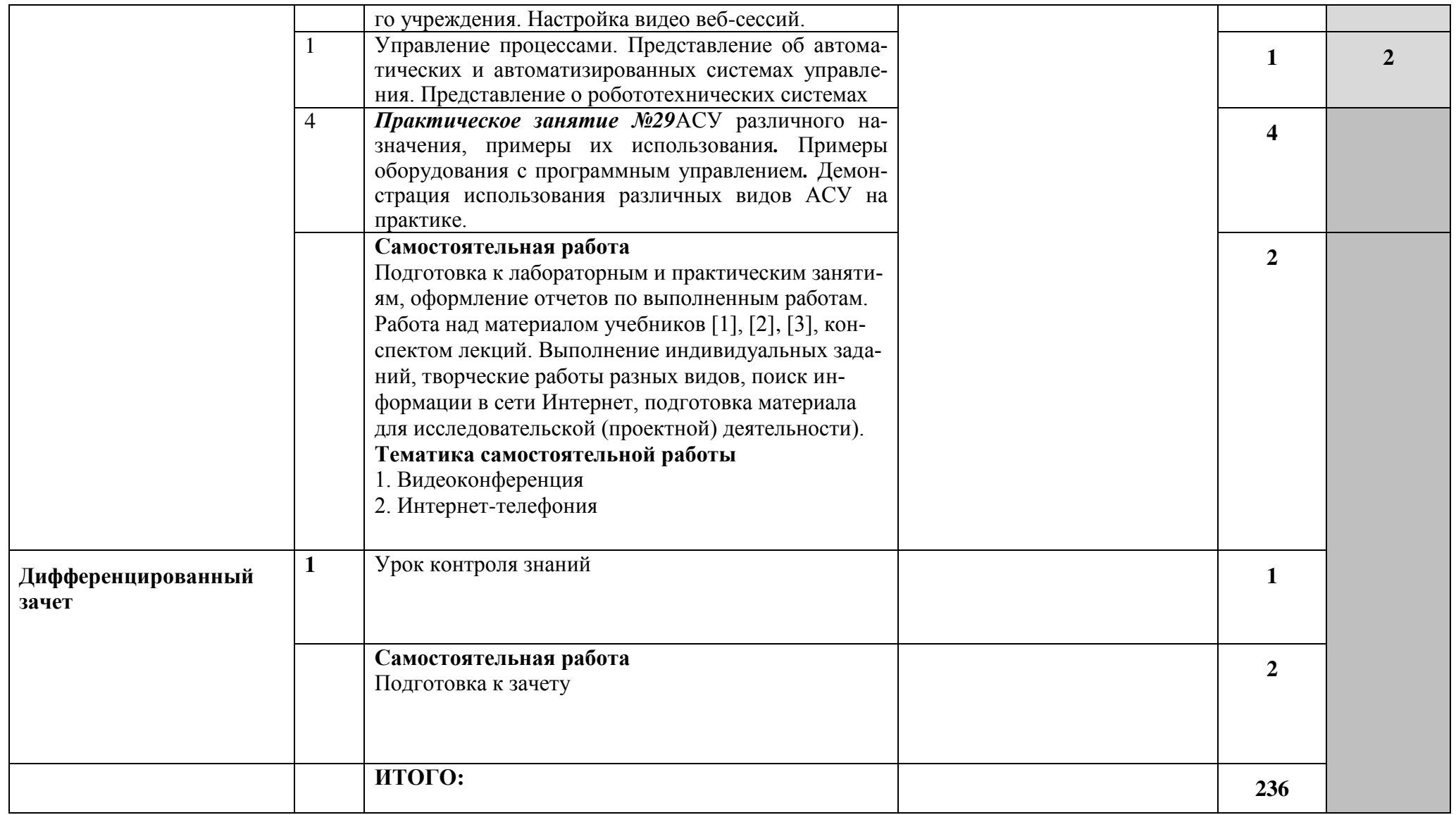

Для характеристики уровня освоения учебного материала используются следующие обозначения:<br>1. – ознакомительный (узнавание ранее изученных объектов, свойств);

2. – репродуктивный (выполнение деятельности по образцу, инструкции или под руководством)

3. – продуктивный (планирование и самостоятельное выполнение деятельности, решение проблемных задач)

# **2.3. Содержание профильной составляющей**

Для специальности *15.01.35 Мастер слесарных работ.* профильной составляющей для раздела 1-5 являются следующие дидактические единицы и виды деятельности студента:

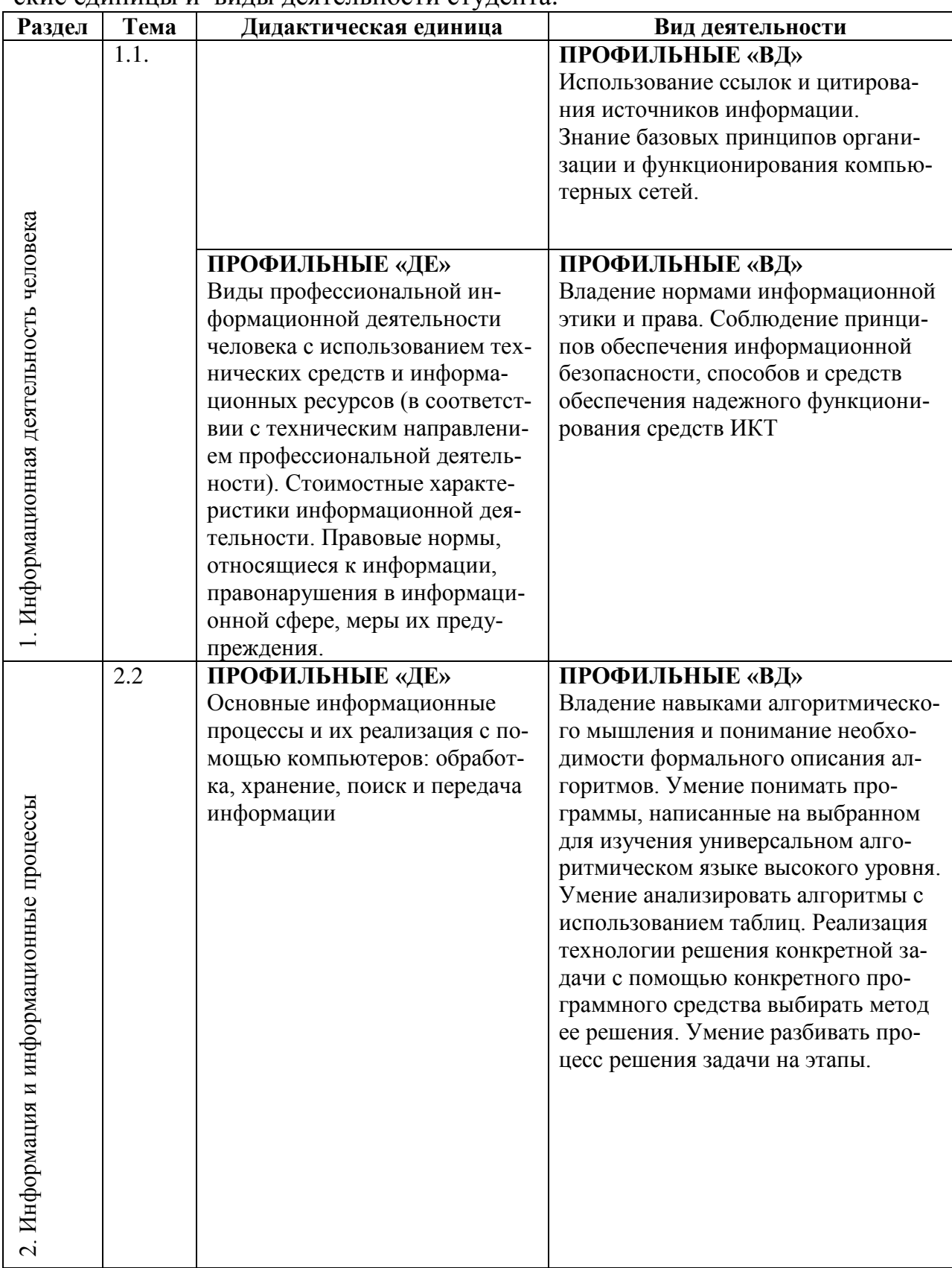

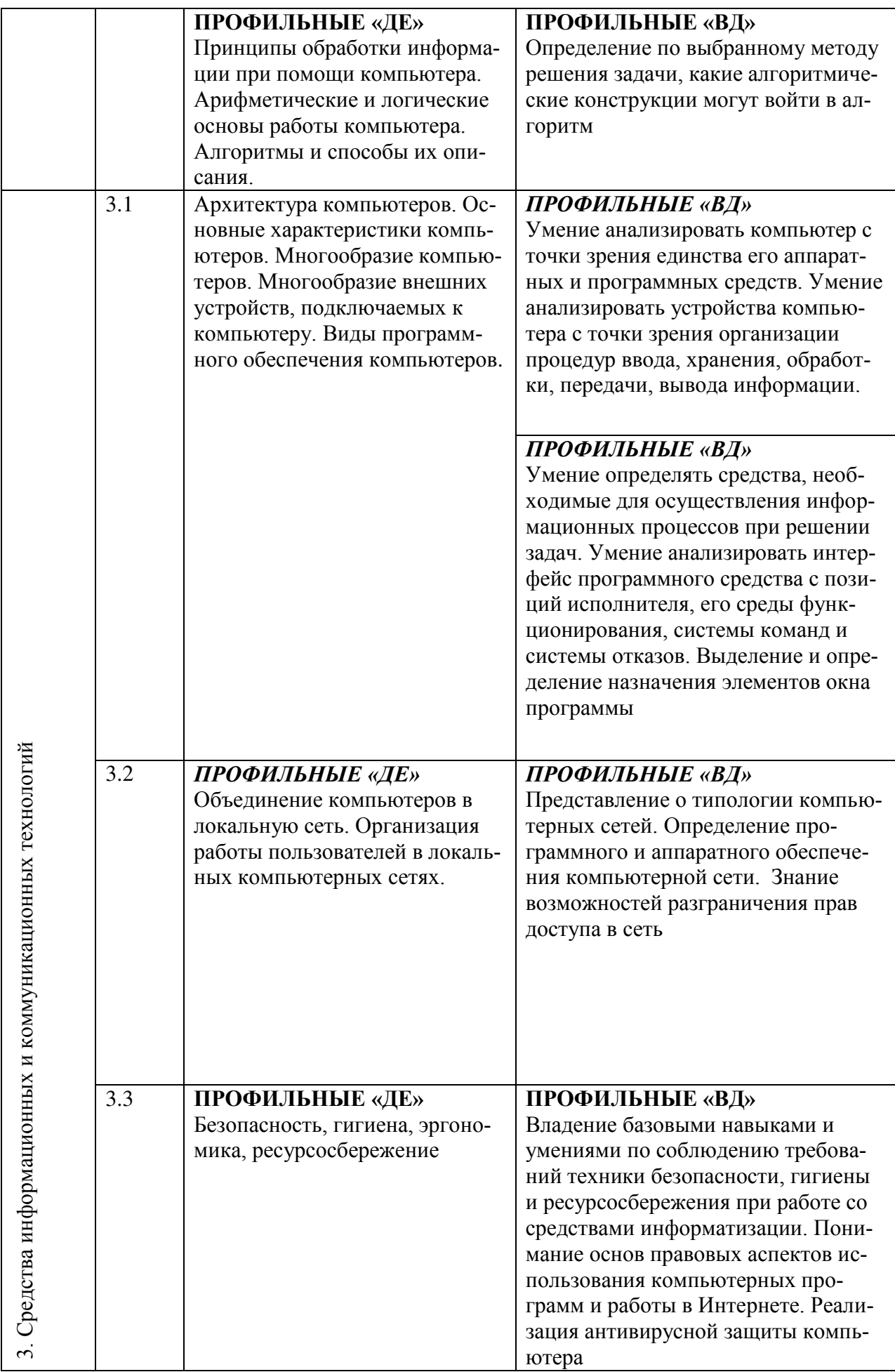

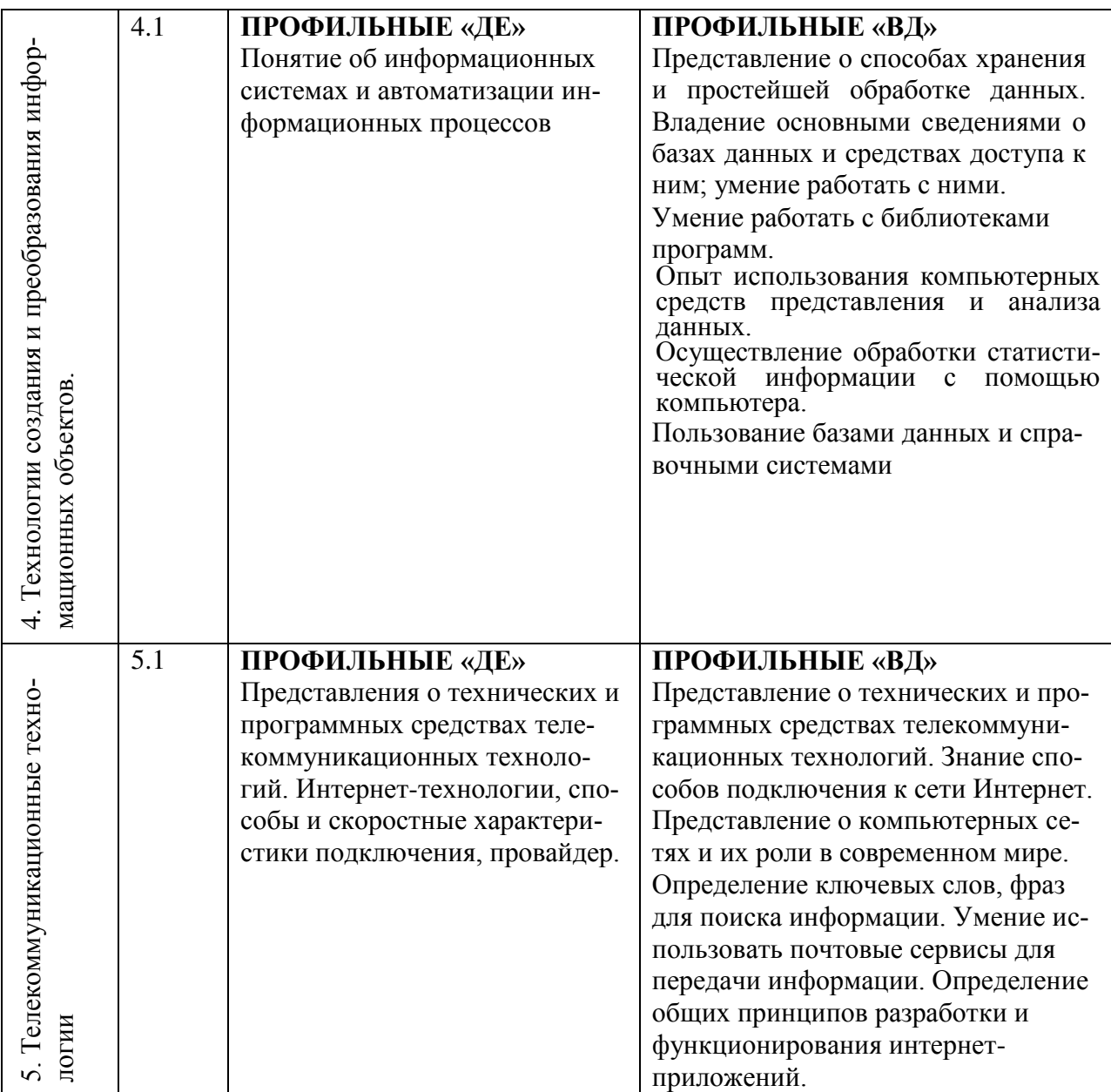

## **3. УСЛОВИЯ РЕАЛИЗАЦИИ УЧЕБНОЙ ДИСЦИПЛИНЫ**

# **3.1. Требования к минимальному материально-техническому обеспечению**

Реализация программы дисциплины требует наличия учебного кабинета Информатика и/или Информационных систем, лаборатории Информационных систем*.* 

Оборудование учебного кабинета и лаборатории и рабочих мест лаборатории:

Персональный компьютер – 15 шт, Ноутбук – 1 шт , Многофункциональное устройство – 1 шт, Принтер- 1 шт, Проектор- 1 шт., Мультимедийная интерактивная доска доска – 1шт.

## **3.2. Информационное обеспечение**

Информационное обеспечение обучения содержит перечень рекомендуемых учебных изданий, Интернет-ресурсов, дополнительной литературы.

### **Основные источники**

- *1. Е.В.Михеева, О.И.Титова* Информатика-М.,2009
- *2. Е.В.Михеева, О.И.Титова* Практикум по информатике-М.,2009
- 3. *П.П.Беленький*, *Е.Л.Жукова* Информатика для ССУЗОВ-М.,2008
- 4. *Астафьева Н. Е*., *Гаврилова С. А*., *Цветкова М. С*. Информатика и

ИКТ: Практикум для профессий и специальностей технического и социальноэкономического профилей: учеб. пособие для студ. учреждений сред. проф. образования / под ред. М. С. Цветковой. — М., 2014

5. *Малясова С. В*., *Демьяненко С. В*. Информатика и ИКТ: Пособие для подготовки к ЕГЭ учеб. пособие для студ. учреждений сред. проф. образования / под ред. М. С. Цветковой. М., 2013.

6. *Цветкова М. С*., *Великович Л. С*. Информатика и ИКТ: учебник для студ. Учреждений сред. проф. образования. — М., 2014

7. *Цветкова М. С*., *Хлобыстова И.Ю*. Информатика и ИКТ: практикум для профессий и специальностей естественно-научного и гуманитарного профилей : учеб. пособие для студ.учреждений сред. проф. образования. — М., 2014.

8. *Цветкова М. С.* Информатика и ИКТ: электронный учеб.-метод. комплекс для студ. учреждений сред. проф. образования. — М., 2015.

### **Дополнительные источники**

- 1. *Великович Л. С*., *Цветкова М. С*. Программирование для начинающих: учеб. издание. —М., 2011.
- 2. *Залогова Л. А*. Компьютерная графика. Элективный курс: практикум / Л. А. Залогова —М., 2011.
- 3. *Логинов М. Д.*, *Логинова Т. А*. Техническое обслуживание средств вычислительной техники:учеб. пособие. — М., 2010.
- 4. *Малясова С. В*., *Демьяненко С. В*. Информатика и ИКТ: пособие для подготовки к ЕГЭ /под ред. М. С. Цветковой. — М., 2013.
- 5. *Мельников* В. П., *Клейменов С. А*., *Петраков А. В*. Информационная безопасность: учеб.пособие / под ред. С. А. Клейменова. — М., 2013.
- 6. *Назаров С. В*., *Широков А. И*. Современные операционные системы: учеб. пособие. — М.,2011.
- **7.** *Новожилов Е. О*., *Новожилов О. П*. Компьютерные сети: учебник. М., 2013.

### **Перечень Интернет-ресурсов**

1. www.fcior.edu.ru (Федеральный центр информационнообразовательных ресурсов — ФЦИОР).

2. www. school-collection. edu. ru (Единая коллекция цифровых образовательных ресурсов).

3. www. intuit. ru/studies/courses (Открытые интернет-курсы «Интуит» по курсу «Информатика»).

4. www. lms. iite. unesco. org (Открытые электронные курсы «ИИТО ЮНЕСКО» по информационным технологиям).

5. http://ru. iite. unesco. org/publications (Открытая электронная библиотека «ИИТО ЮНЕСКО» по ИКТ в образовании).

6. www.megabook. ru (Мегаэнциклопедия Кирилла и Мефодия, разделы «Наука / Математика. Кибернетика» и «Техника / Компьютеры и Интернет»).

7. www. ict. edu. ru (портал «Информационно-коммуникационные технологии в образовании»).

8. www. digital-edu. ru (Справочник образовательных ресурсов «Портал цифрового образования»).

9. www. window. edu. ru (Единое окно доступа к образовательным ресурсам Российской Федерации).

10. www. freeschool. altlinux. ru (портал Свободного программного обеспечения).

11. www. heap. altlinux. org/issues/textbooks (учебники и пособия по Linux).

12. www. books. altlinux. ru/altlibrary/openoffice (электронная книга «ОpenOffice. org: Теорияи практика»).

# **4. КОНТРОЛЬ И ОЦЕНКА РЕЗУЛЬТАТОВ ОСВОЕНИЯ УЧЕБНОЙ ДИСЦИПЛИНЫ**

Контроль и оценка результатов освоения учебной дисциплины осуществляется преподавателем в процессе проведения практических занятий, лабораторных работ, тестирования, а также в результате выполнения обучающимися индивидуальных заданий, проектов, исследований.

Результаты обучения раскрываются через усвоенные знания и приобретенные умения, направленные на приобретение общих компетенций.

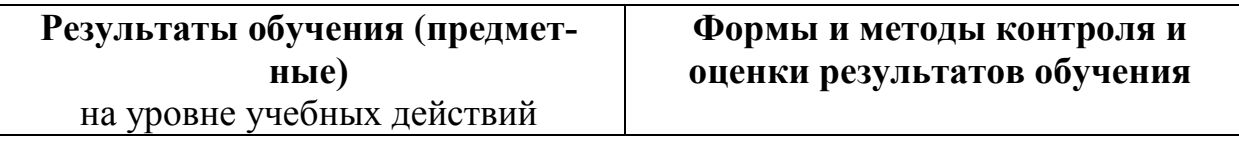

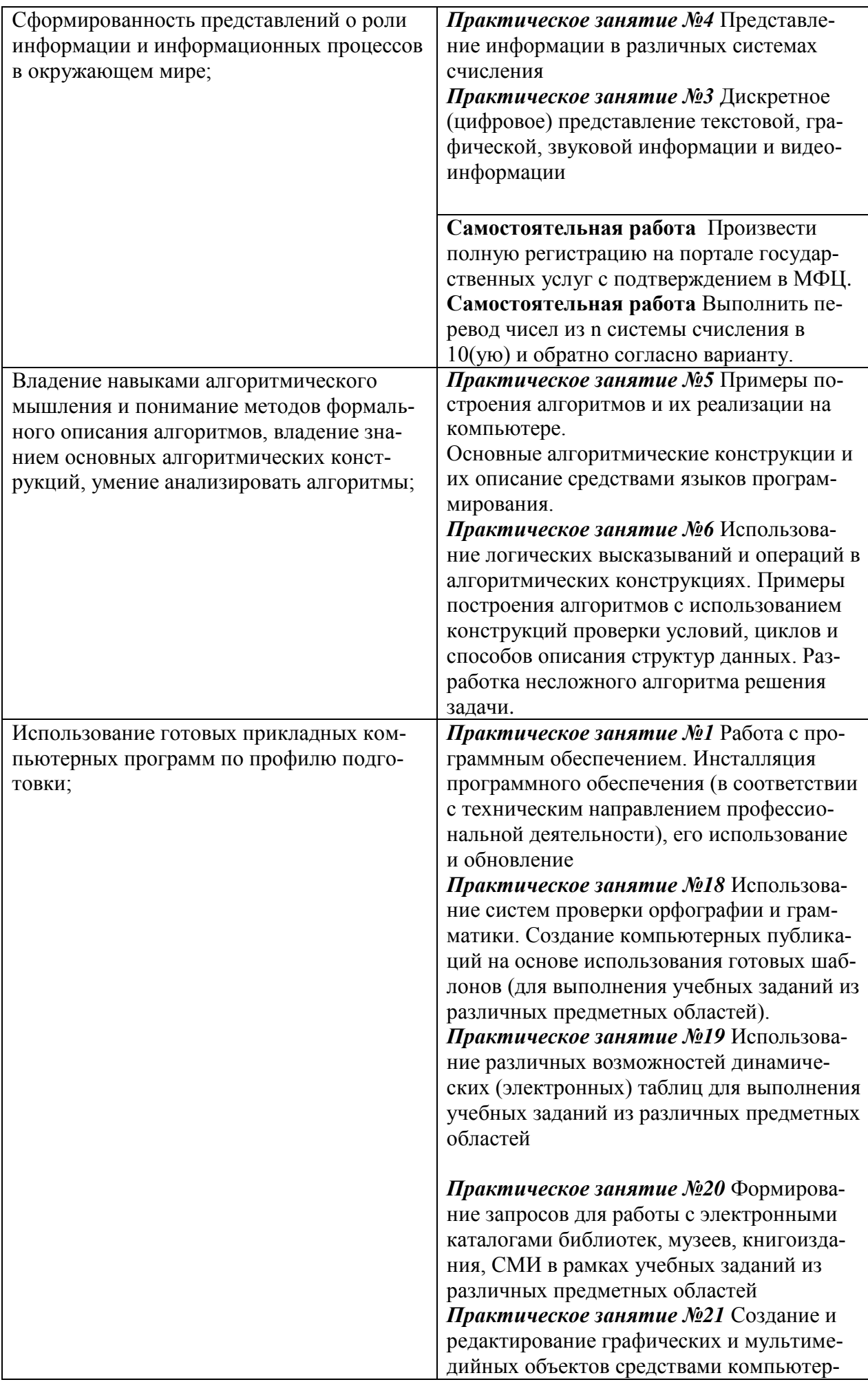

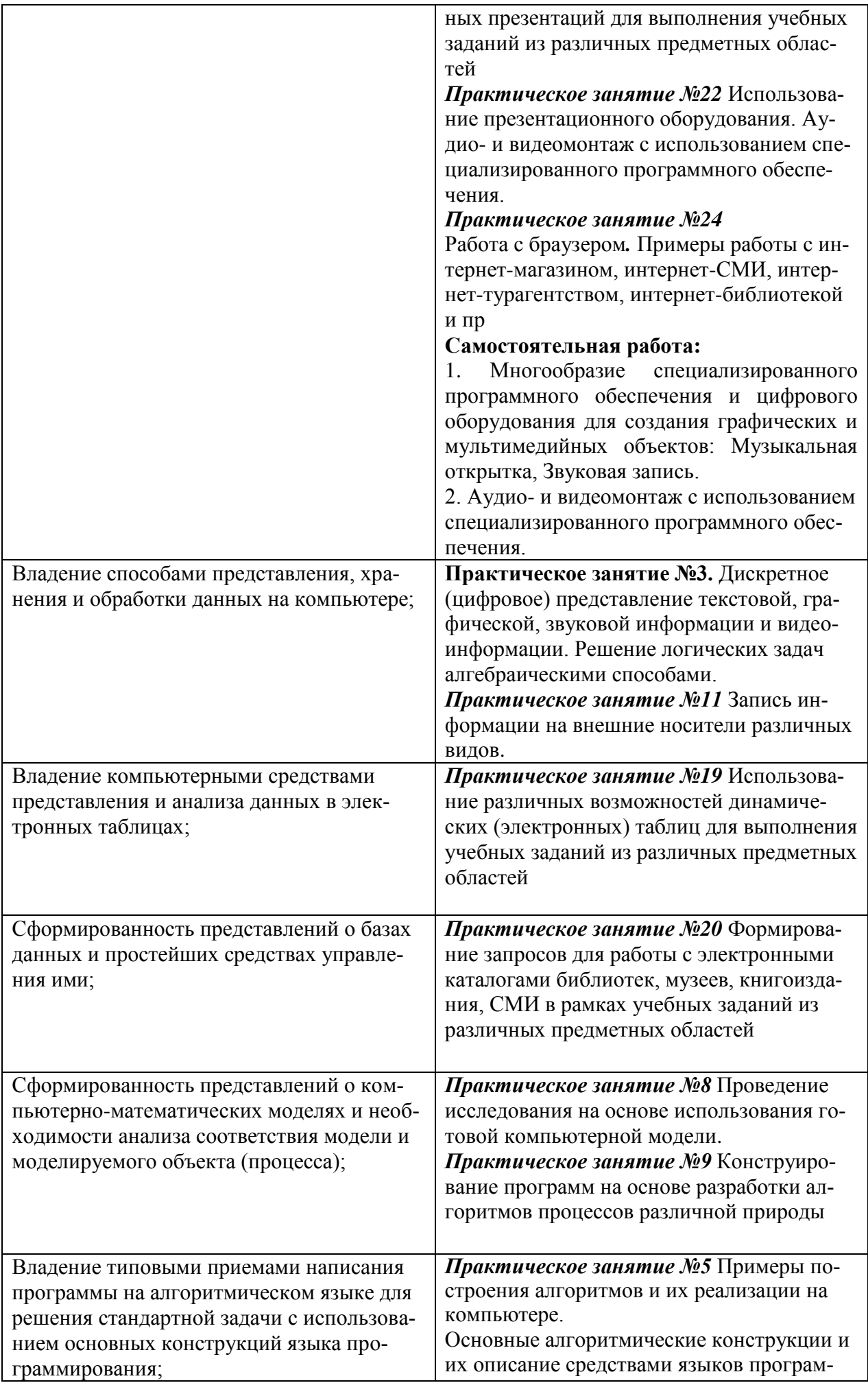

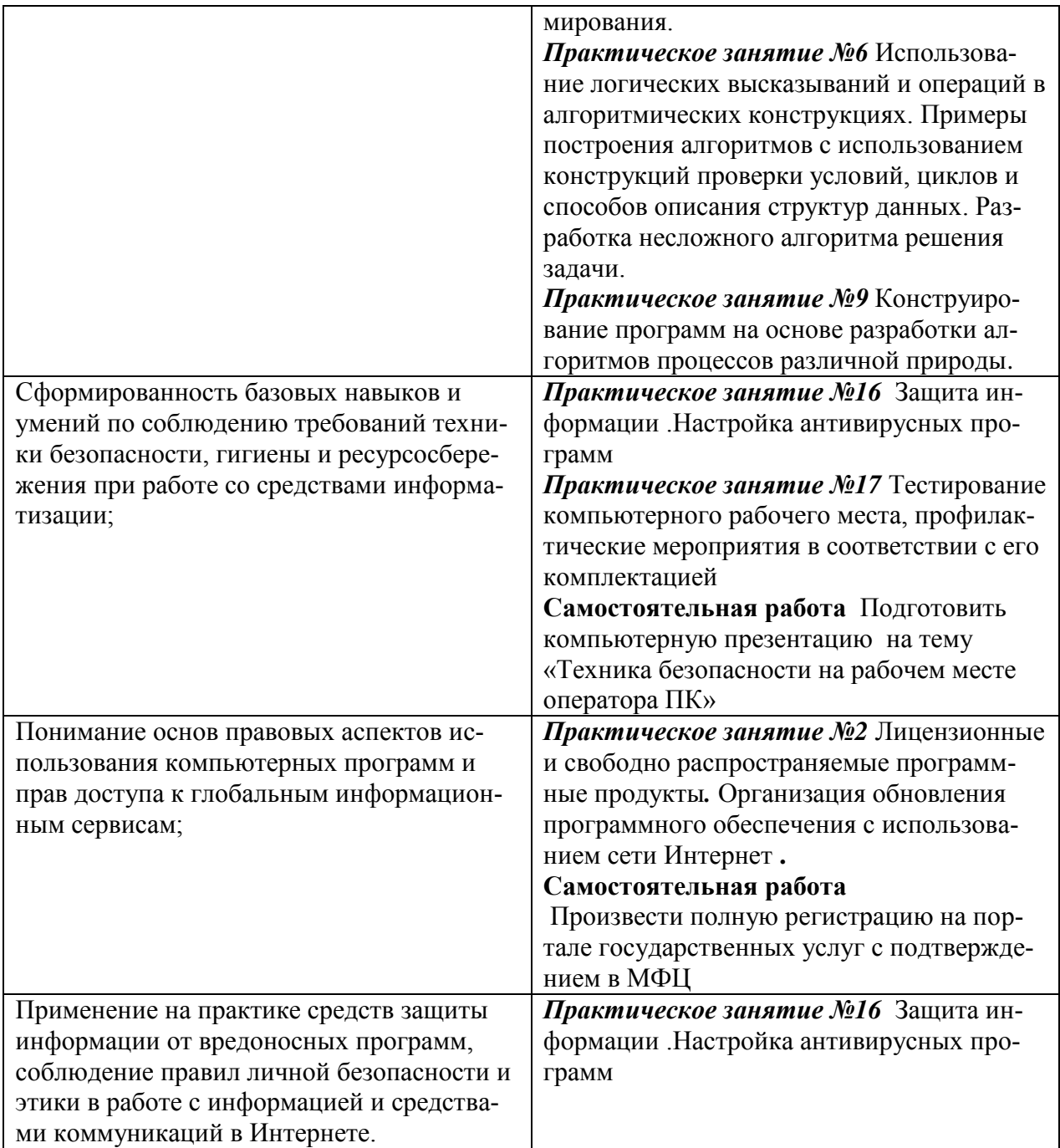

# ПЛАНИРОВАНИЕ УЧЕБНЫХ ЗАНЯТИЙ С ИСПОЛЬЗОВАНИЕМ АКТИВНЫХ И ИНТЕРАКТИВНЫХ ФОРМ И МЕТОДОВ ОБУЧЕНИЯ

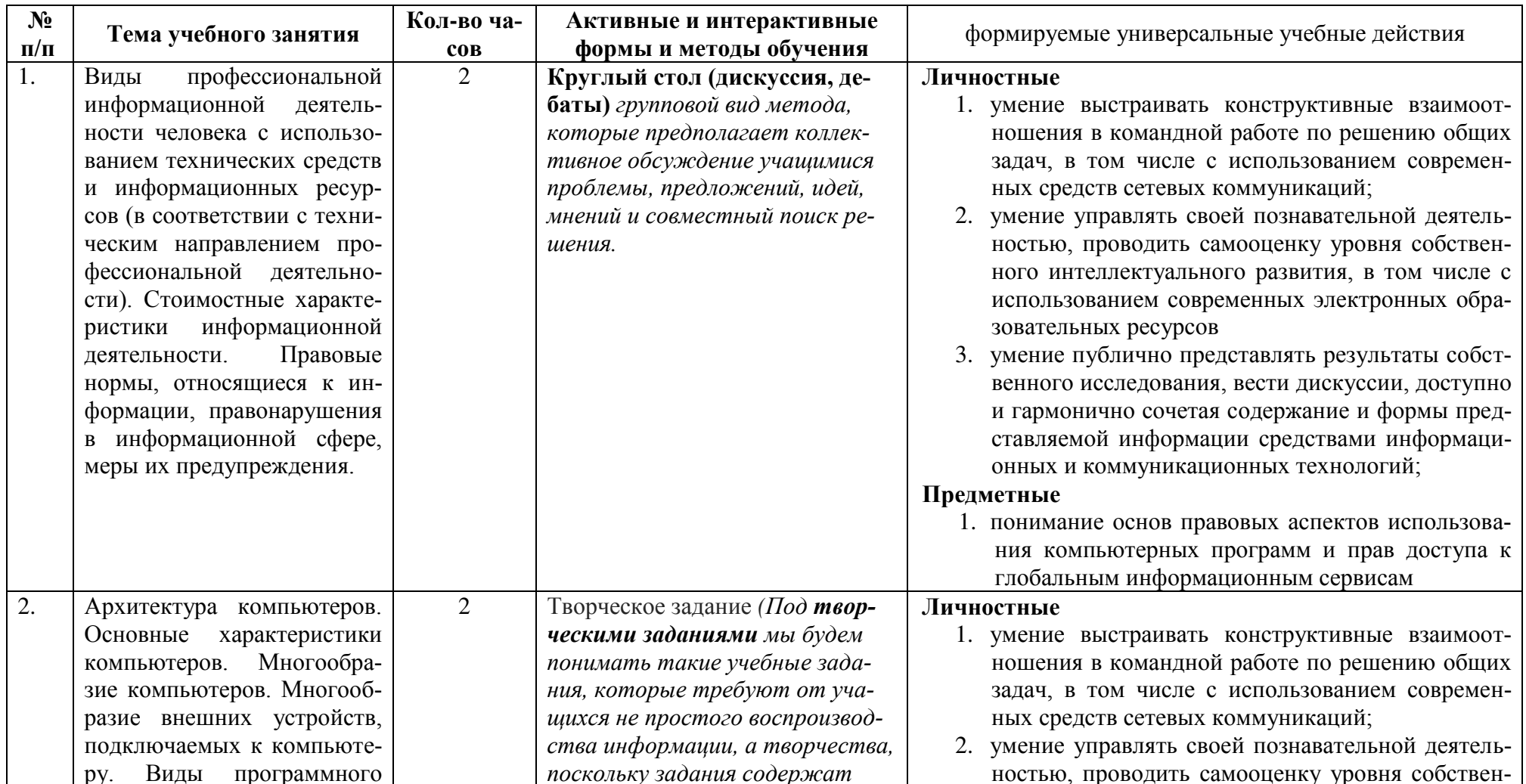

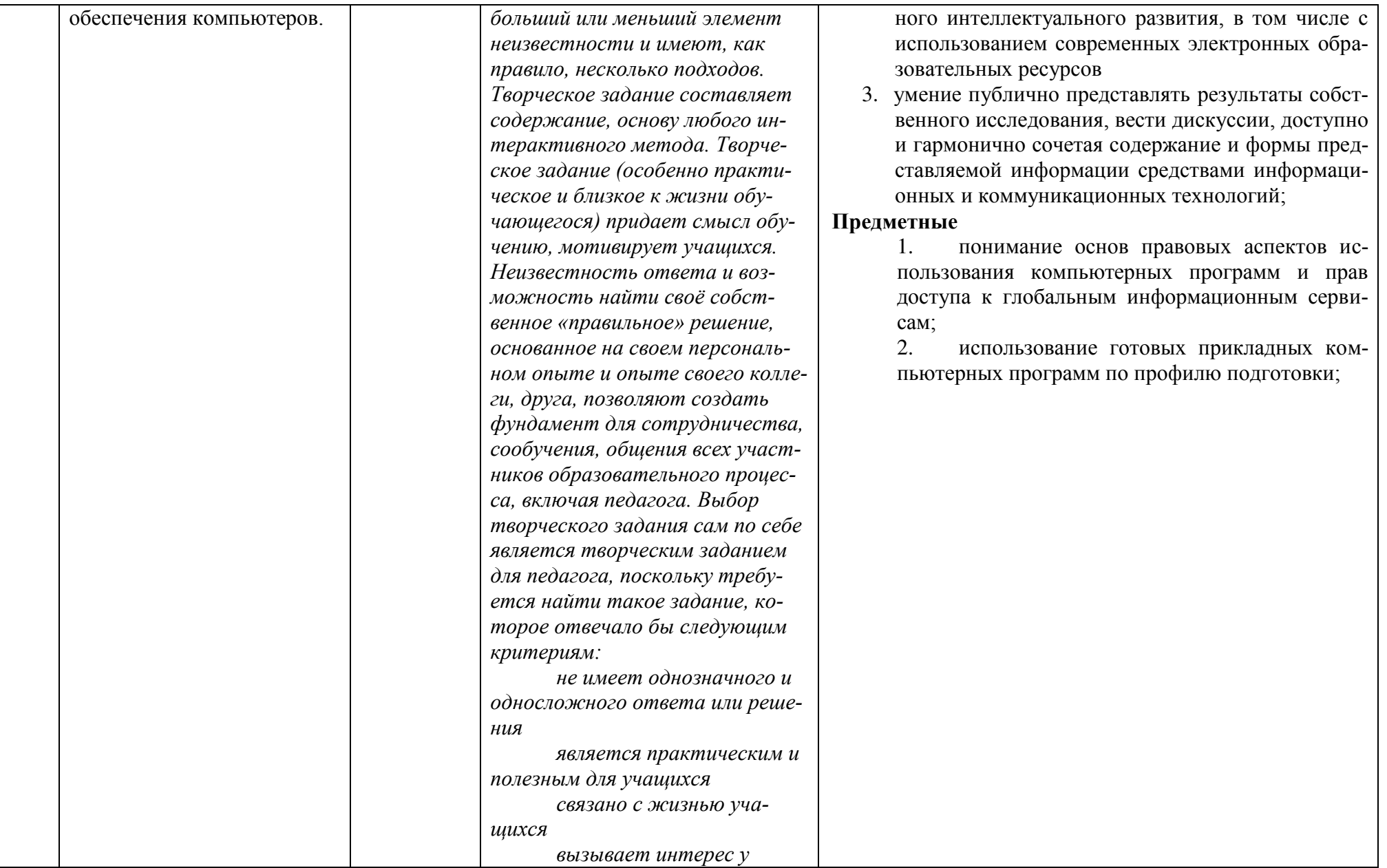

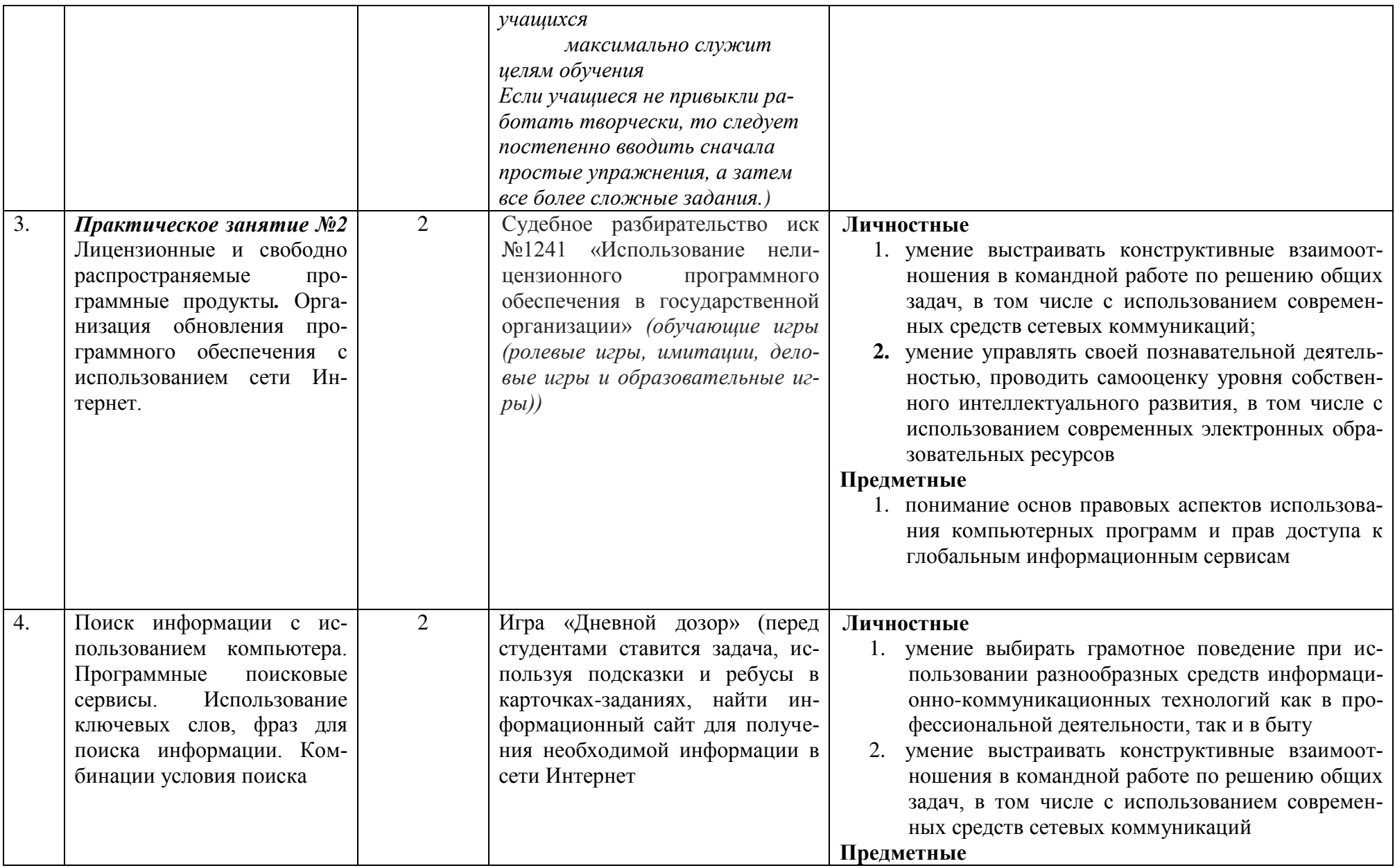

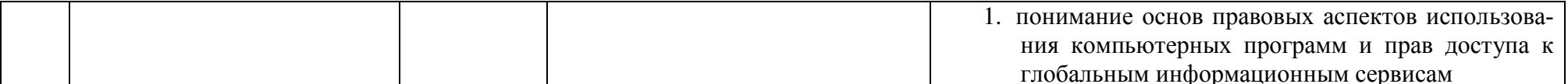